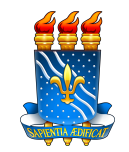

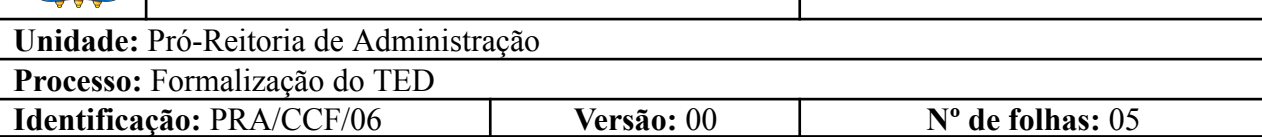

### **1. OBJETIVO**

O presente descreve os procedimentos necessários à formalização do Termo de Execução Descentralizada - TED, a fim de propiciar a correta execução dos recursos.

## **2. GLOSSÁRIO DE TERMOS E SIGLAS**

**PRA** – Pró-Reitoria de Administração.

**CCF** – Coordenação de Contabilidade e Finanças/PRA.

**DAC** – Divisão de Acordos e Convênios/CCF/PRA.

**PROPLAN** – Pró-Reitoria de Planejamento e Desenvolvimento.

**CODECON** – Coordenação de Convênios/PROPLAN.

**SGA** – Secretaria Geral das Assessorias.

**TED** – Termo de Execução Descentralizada.

**SIMEC** – Sistema Integrado de Monitoramento, Execução e Controle.

#### **3. LEGISLAÇÃO APLICADA E DOCUMENTOS DE REFERÊNCIA**

- **Lei nº [4.320/1964](http://www.planalto.gov.br/ccivil_03/leis/l4320.htm)** Estatui Normas Gerais de Direito Financeiro para elaboração e controle dos orçamentos e balanços da União, dos Estados, dos Municípios e do Distrito Federal.
- **[Decreto-lei](https://www.planalto.gov.br/ccivil_03/decreto-lei/del0200.htm) nº 200/67** Dispõe sobre a organização da Administração Federal, estabelece diretrizes para a Reforma Administrativa e dá outras providências.
- **[Decreto-lei](https://www.planalto.gov.br/ccivil_03/decreto/d93872.htm) nº 93.872/86** Dispõe sobre a unificação dos recursos de caixa do Tesouro Nacional, atualiza e consolida a legislação pertinente e dá outras providências.
- **[Decreto-lei](https://www.planalto.gov.br/ccivil_03/_Ato2019-2022/2020/Decreto/D10426.htm) nº 10.426/20** Dispõe sobre a descentralização de créditos entre órgãos e entidades da administração pública federal integrantes dos Orçamentos Fiscal e da Seguridade Social da União, por meio da celebração de termo de execução descentralizada.
- Manual de Contabilidade Aplicada ao Setor Público (**[MCASP](https://sisweb.tesouro.gov.br/apex/f?p=2501:9::::9:P9_ID_PUBLICACAO:41943)**).
- **[Manual](http://manualsiafi.tesouro.gov.br/) do usuário SIAFI**.
- Manual SIPAC **Módulo de [Protocolo](https://docs.info.ufrn.br/doku.php?id=suporte:manuais:sipac:protocolo:lista)**.

## **4. INFORMAÇÕES GERAIS**

O Termo de Execução Descentralizada – TED é instrumento por meio do qual se opera a descentralização de créditos entre órgãos e entidades integrantes dos Orçamentos Fiscal e da Seguridade Social da União, com vistas à execução de programas, de projetos e de atividades, nos termos estabelecidos no plano de trabalho e observada a classificação funcional programática.

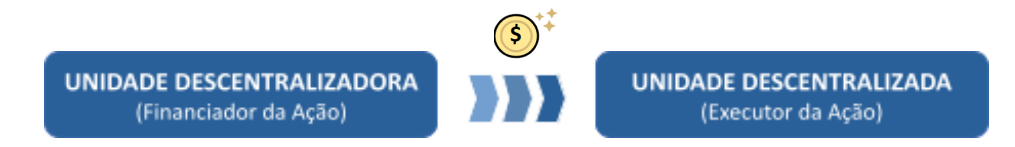

#### **5. PROCEDIMENTOS NECESSÁRIOS**

**Passo a passo do processo:** Formalização do TED

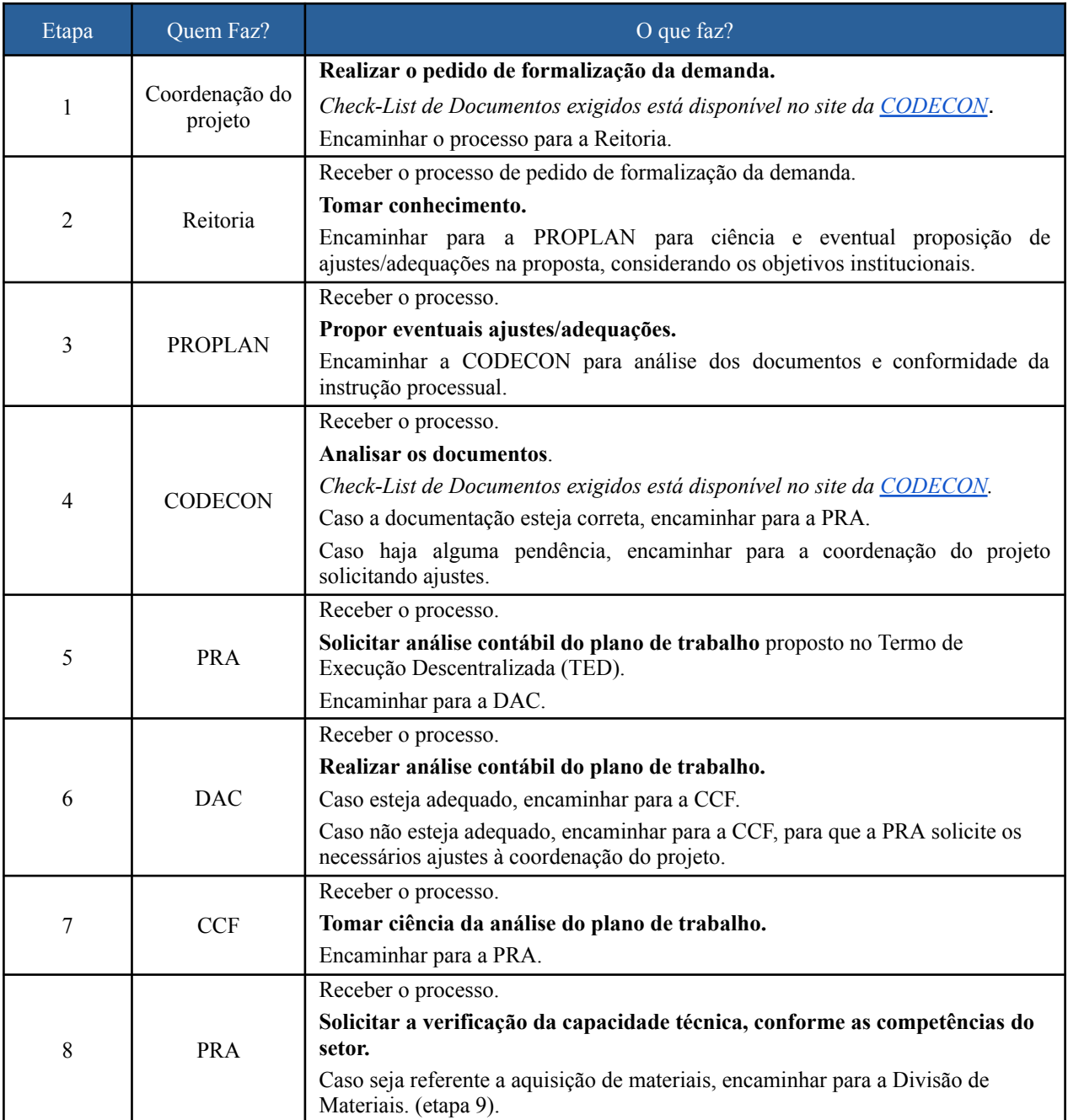

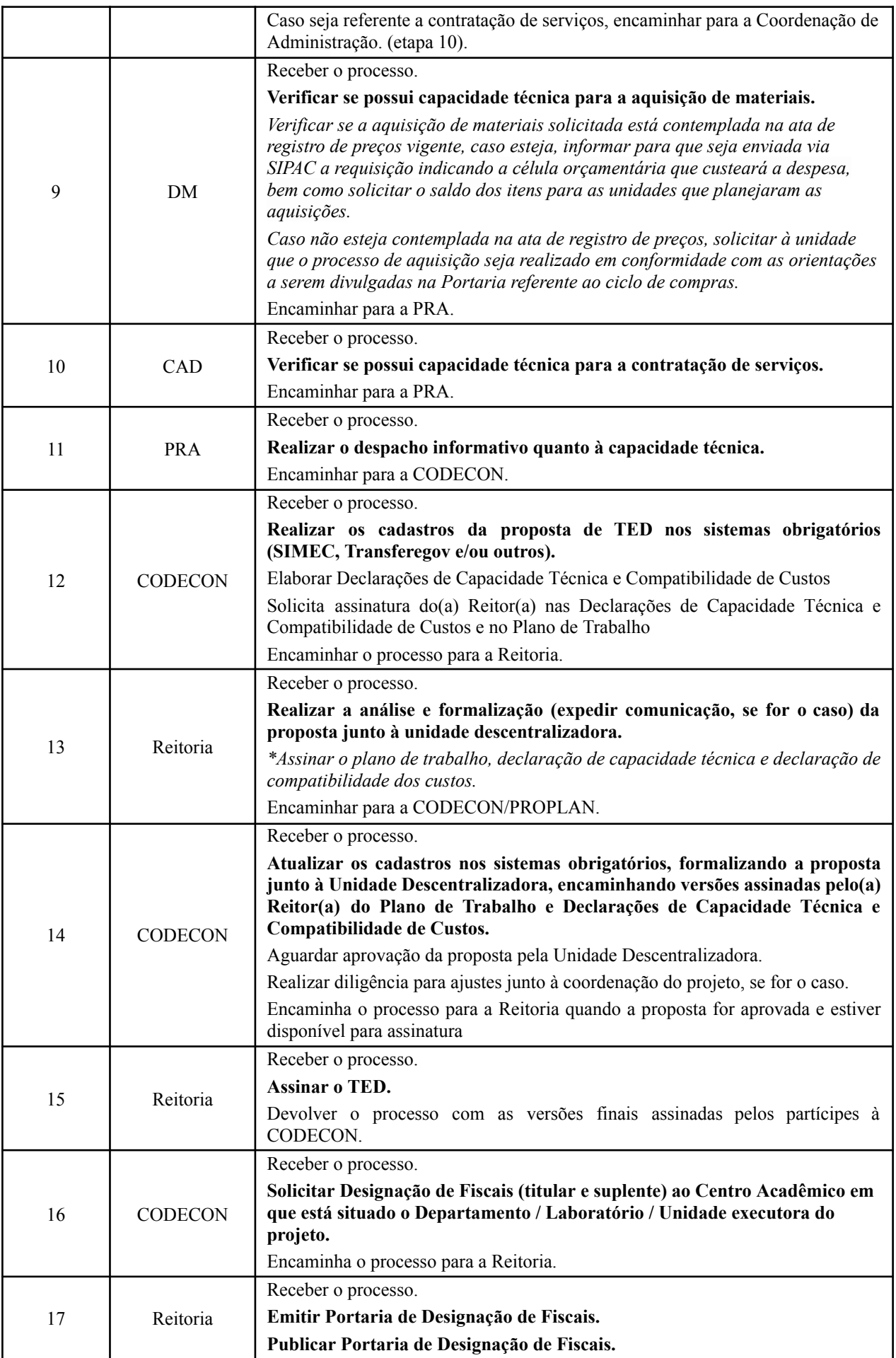

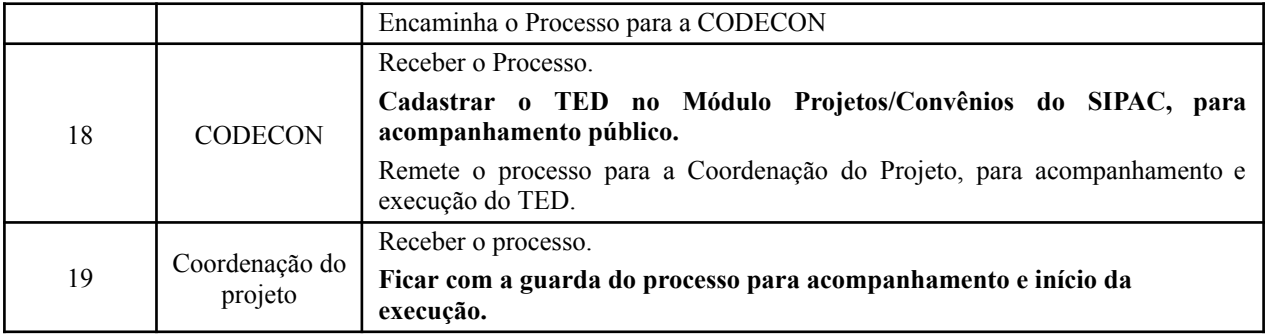

# **6. FORMULÁRIOS E MODELOS CORRELATOS**

Não se aplica.

#### **7. FLUXOGRAMA**

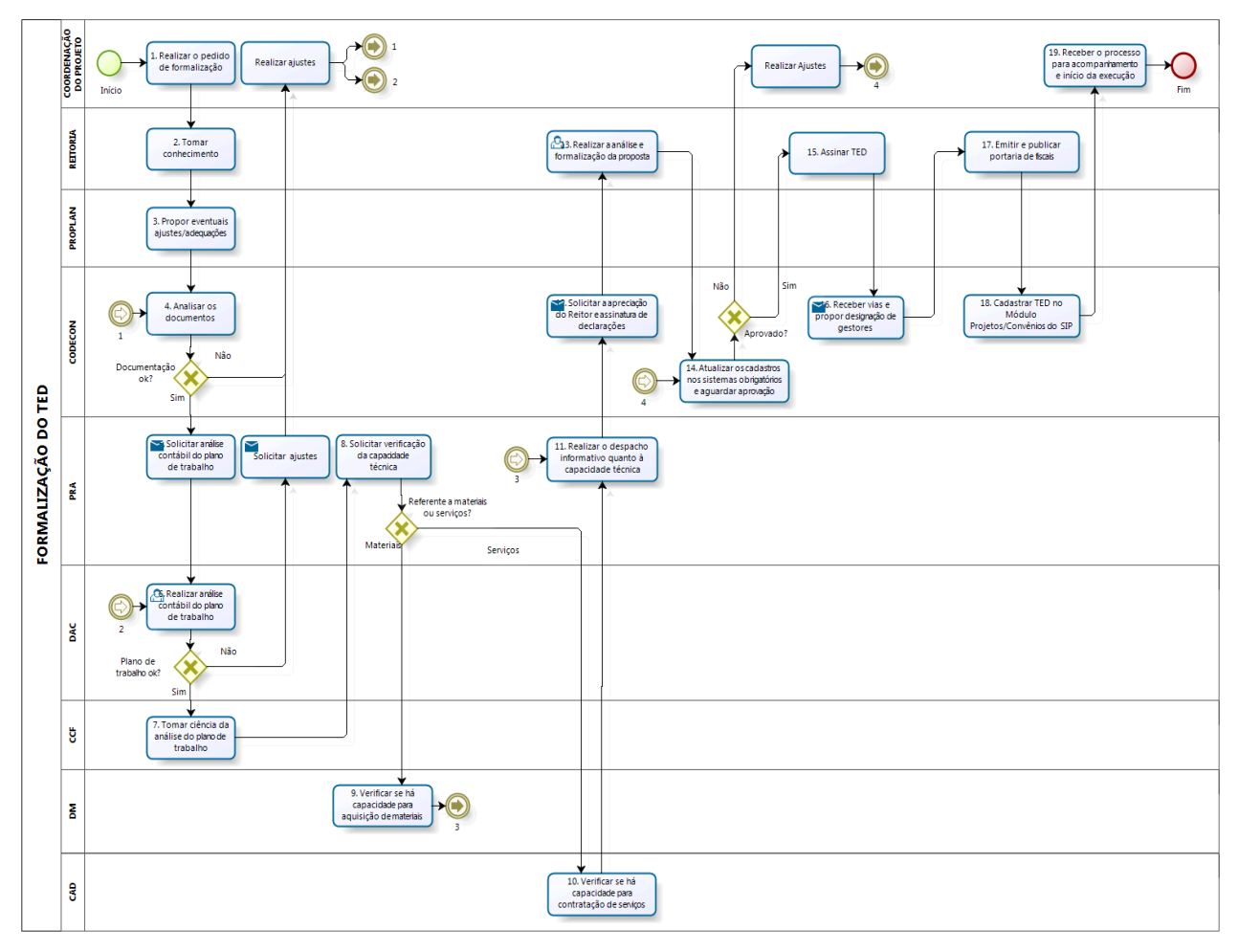

bizagi

#### **8. INDICADORES**

Quantidade de TEDs formalizados por ano.

### **9. CONTATO**

# **CONTROLE DE REVISÃO**

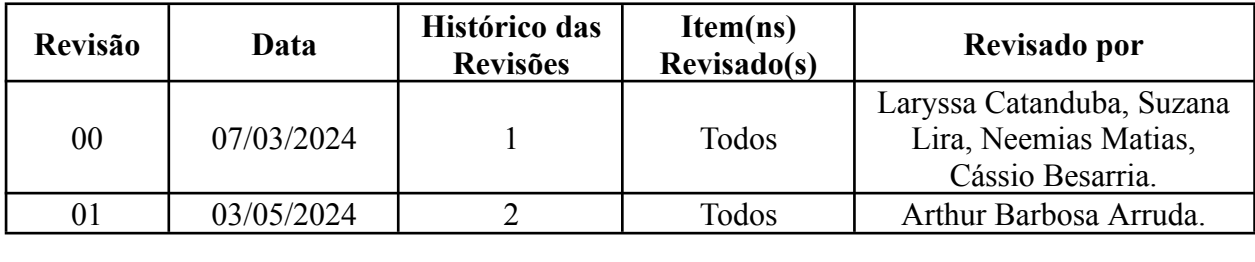

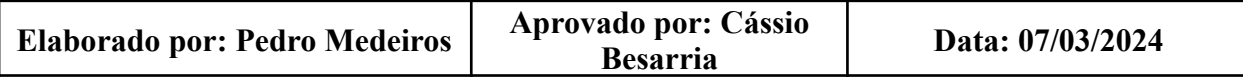